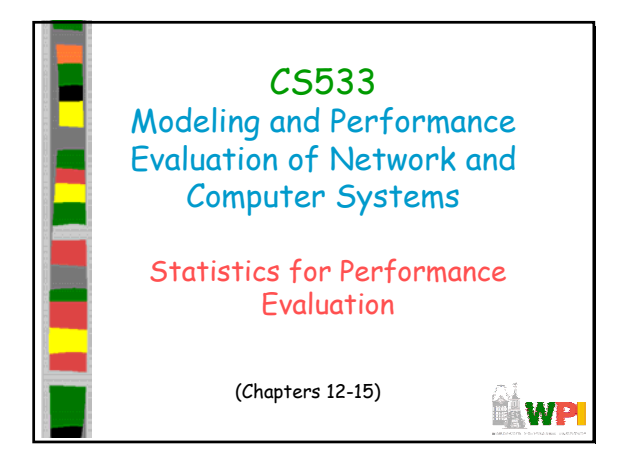

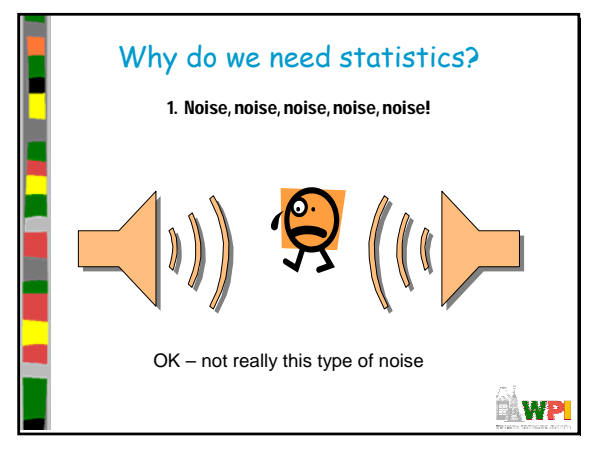

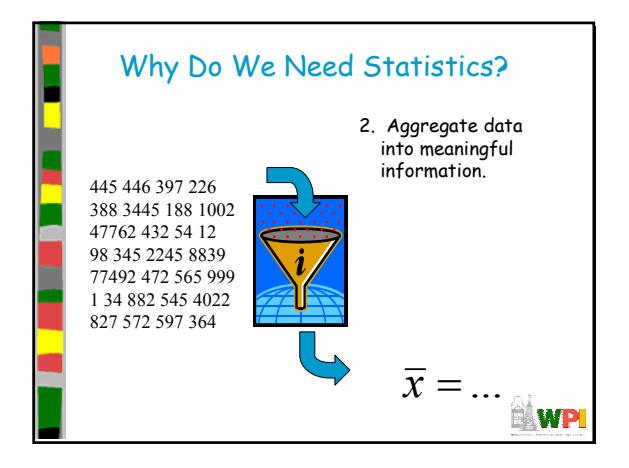

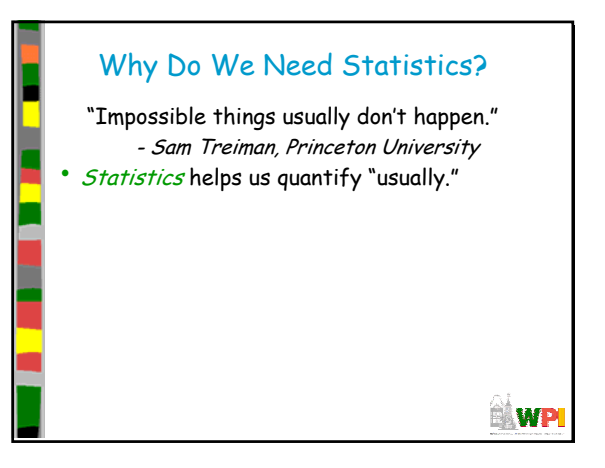

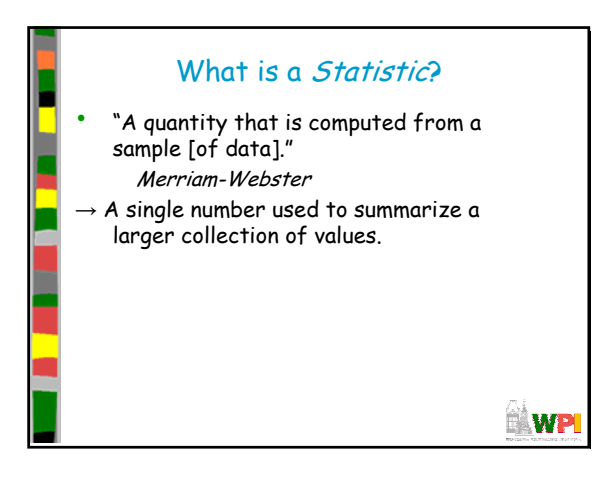

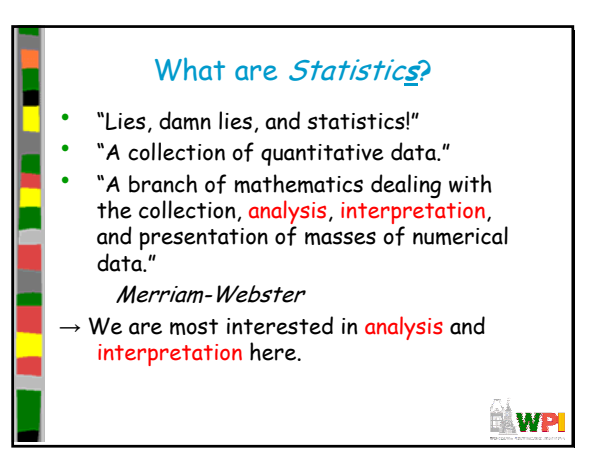

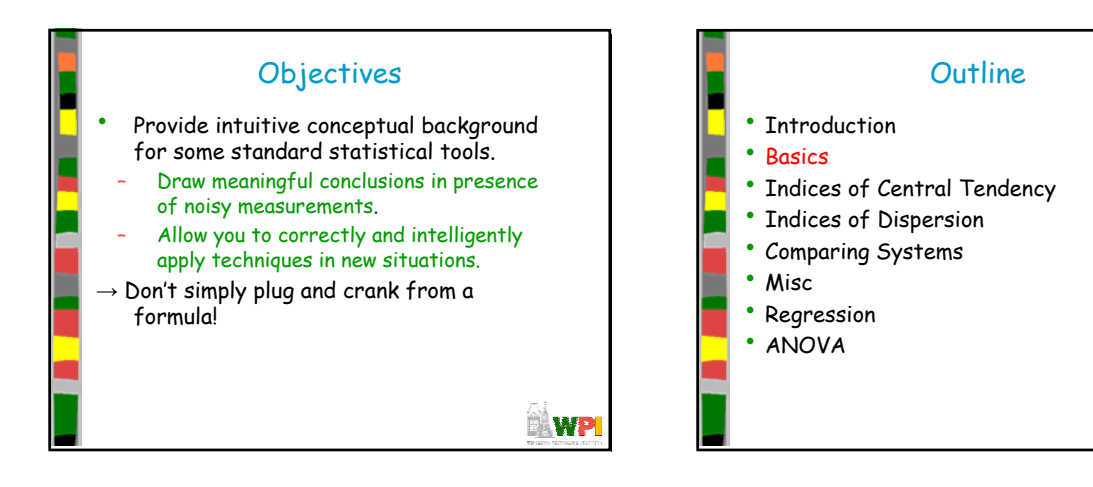

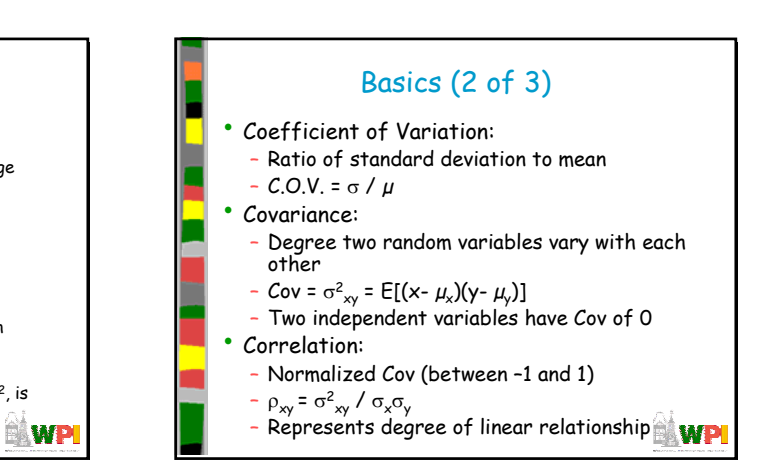

**NWP** 

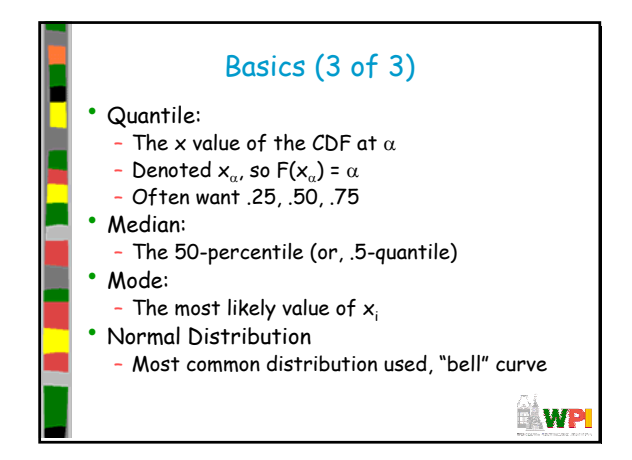

Basics (1 of 3)

– Knowing probability of one event does not change estimate of another • Cumulative Distribution (or Density) Function:

Square of the distance between  $x$  and the mean

– Variance is often σ. Square root of variance, σ<sup>2</sup>, is standard deviation

– One event does not affect the other

• Independent Events:

 $F_x(a) = P(x \le a)$ • Mean (or Expected Value): – Mean  $\mu$  = E(x) =  $\Sigma(\mathsf{p}_{\mathsf{i}} \mathsf{x}_{\mathsf{i}})$  for i over n

• Variance:

•  $(x - \mu)^2$ 

– Var(x) = E[(x- μ)<sup>2</sup>] = Σp<sub>i</sub> (x<sub>i</sub>- μ)<sup>2</sup>

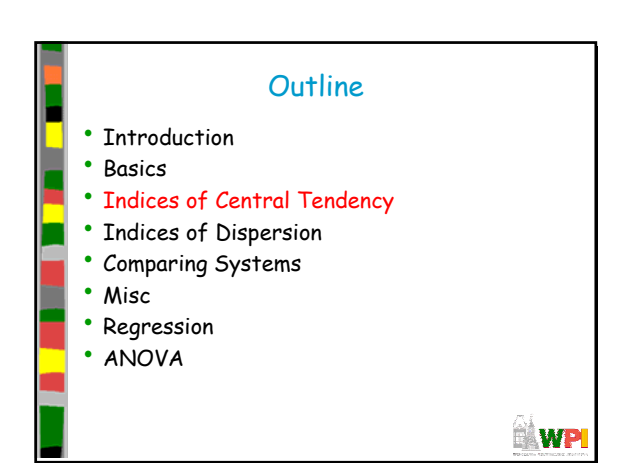

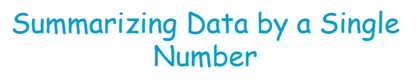

- Indices of central tendency
- Three popular: mean, median, mode
- Mean sum all observations, divide by num
- Median sort in increasing order, take middle
- Mode plot histogram and take largest bucket
- Mean can be affected by outliers, while median or mode ignore lots of info
- Mean has additive properties (mean of a sum is the sum of the means), but not **BÅWP** median or mode

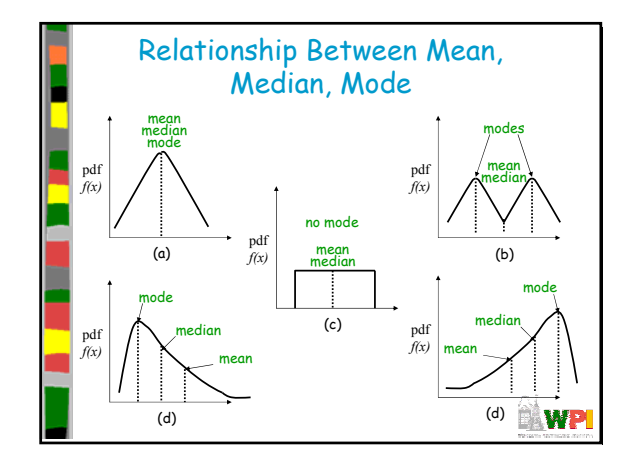

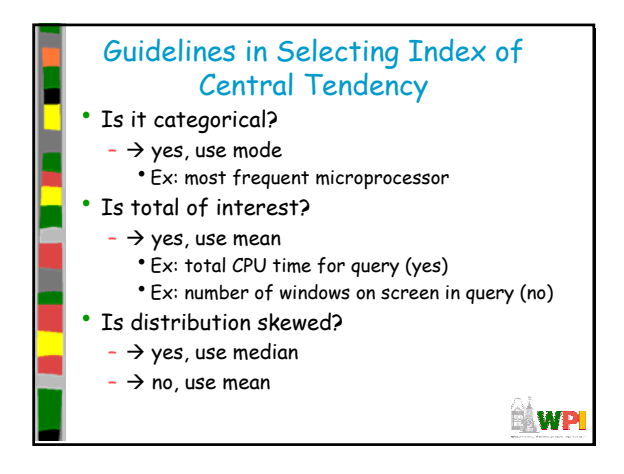

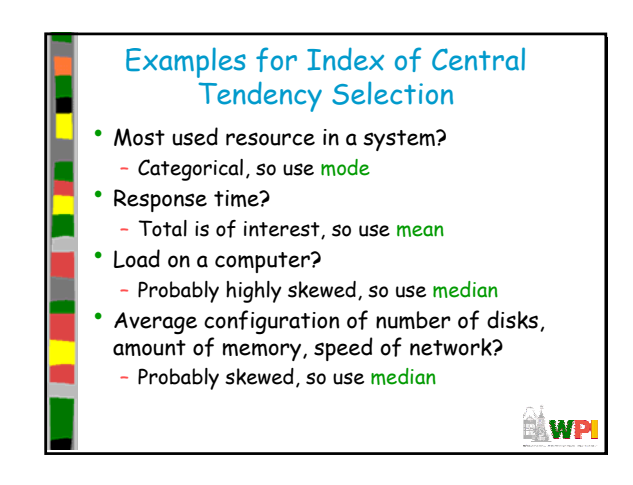

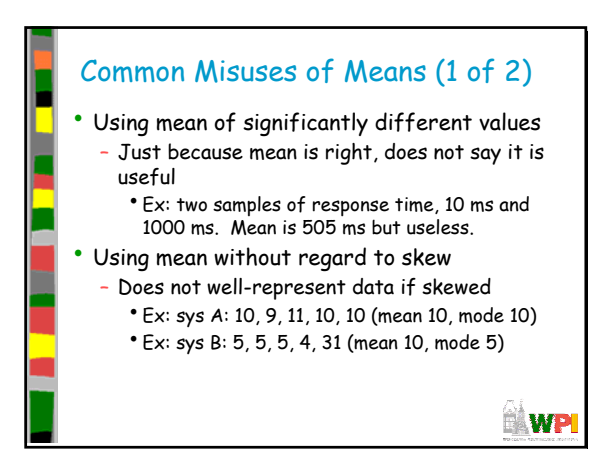

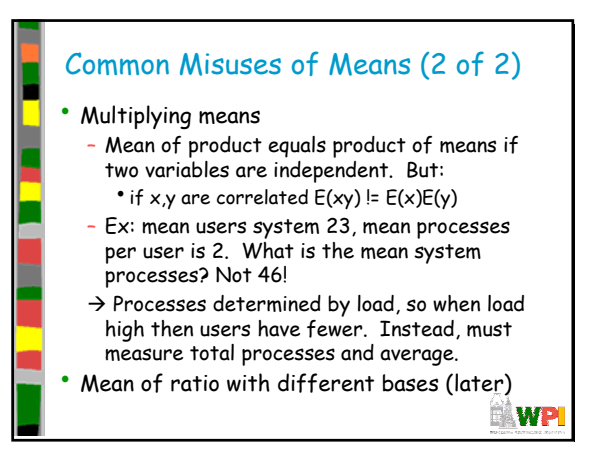

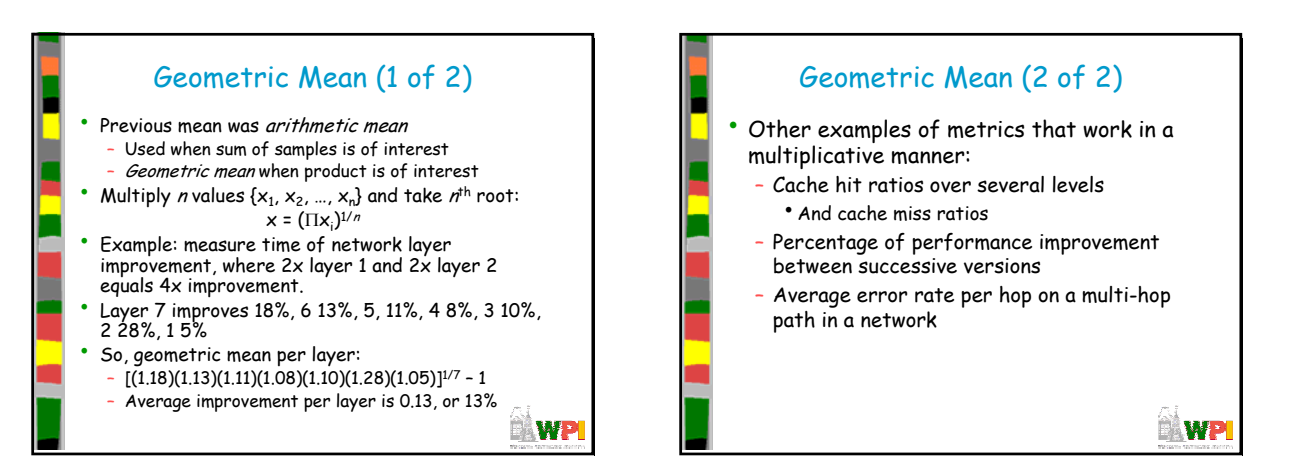

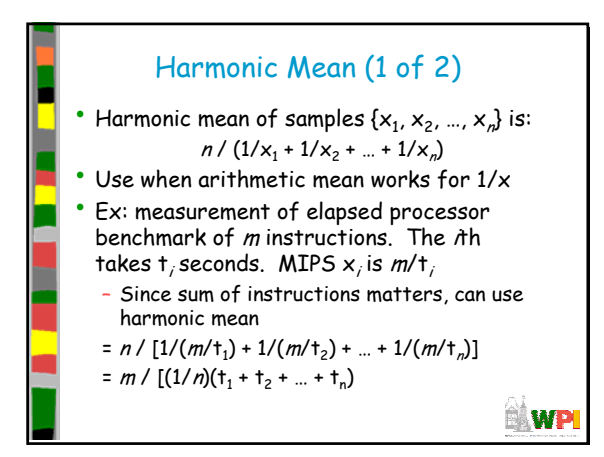

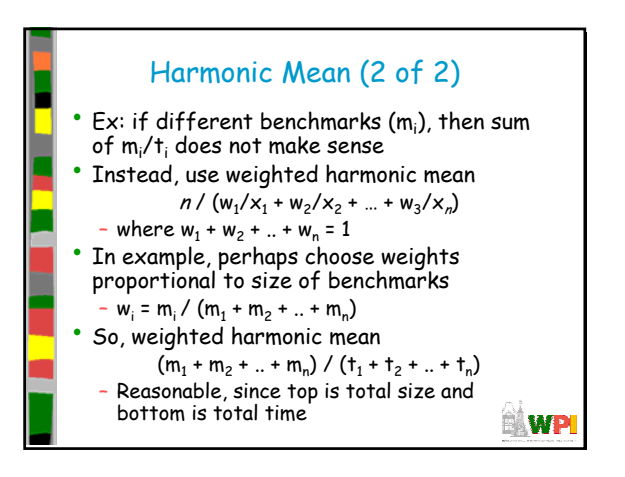

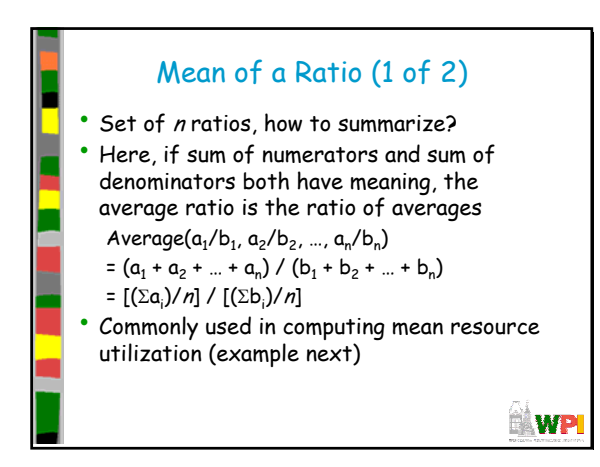

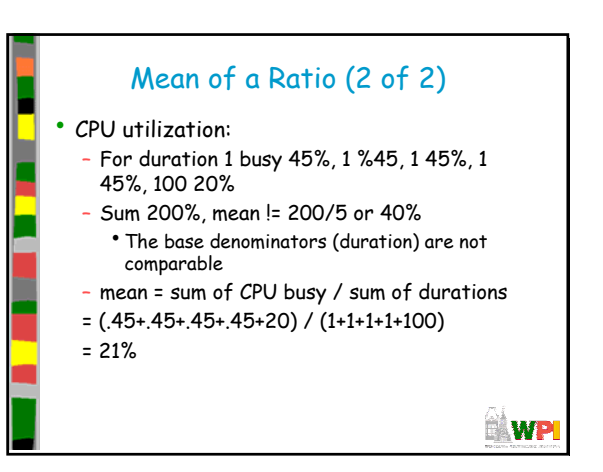

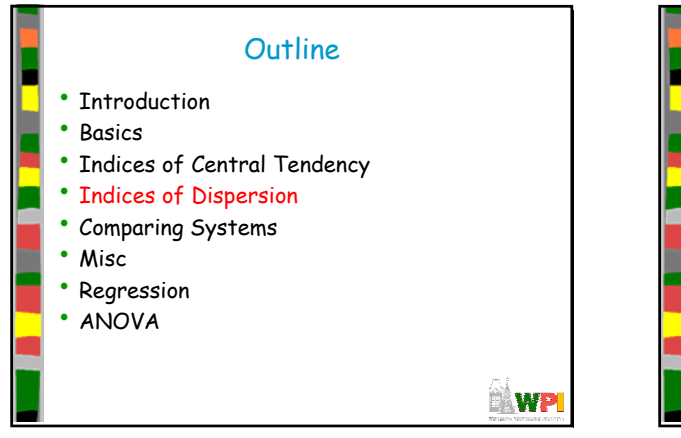

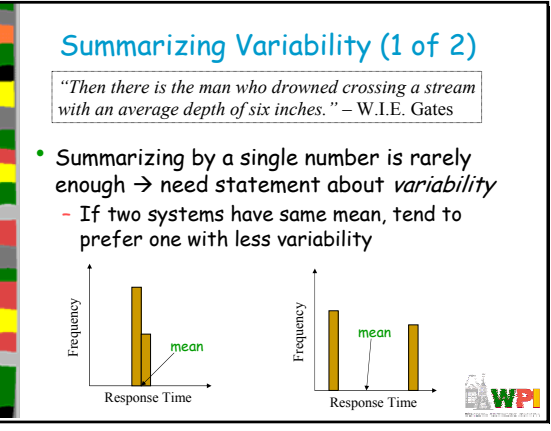

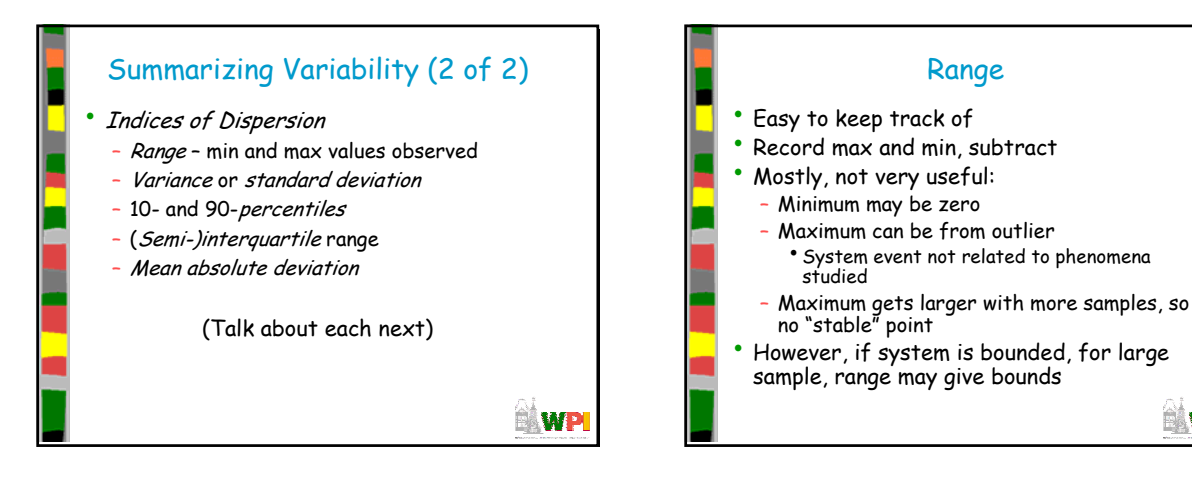

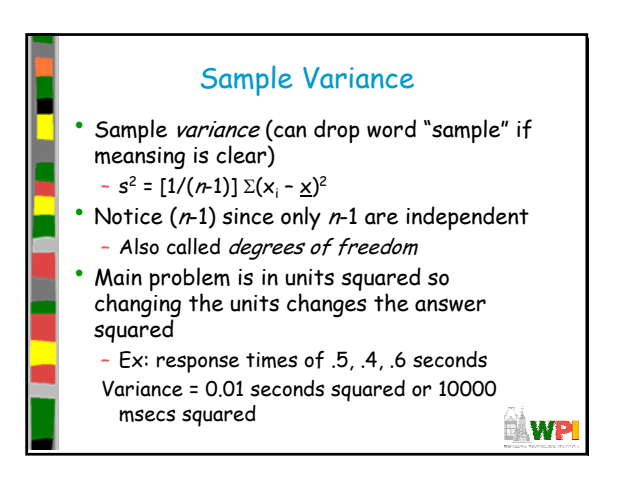

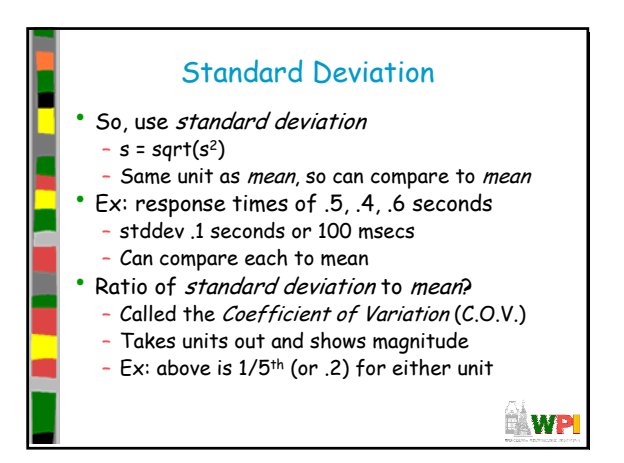

**BÅ WP** 

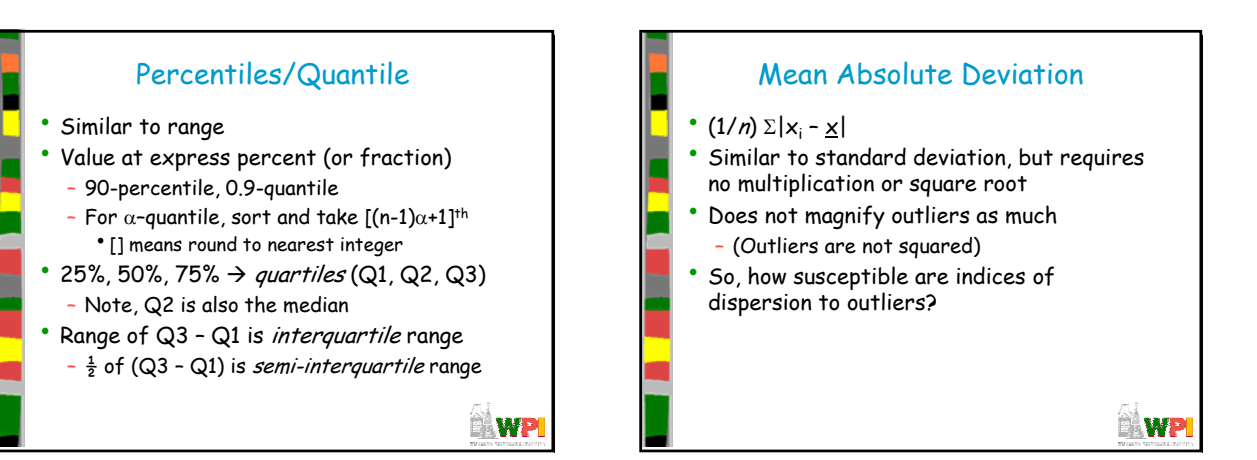

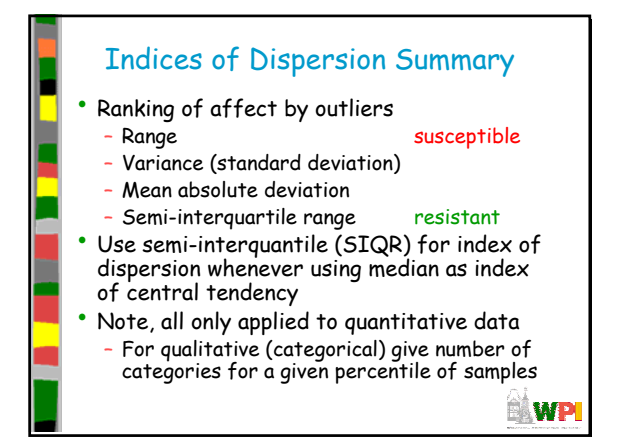

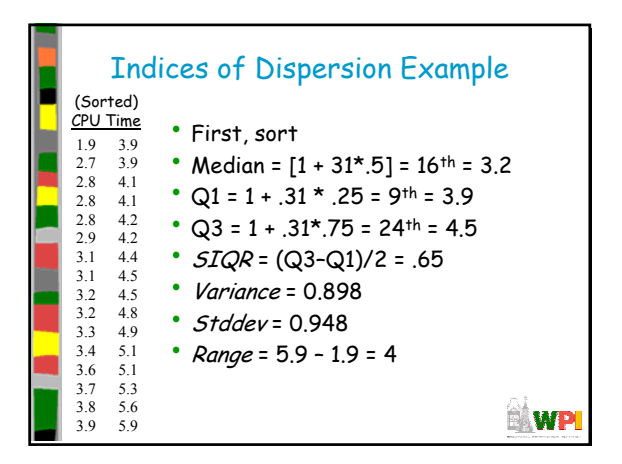

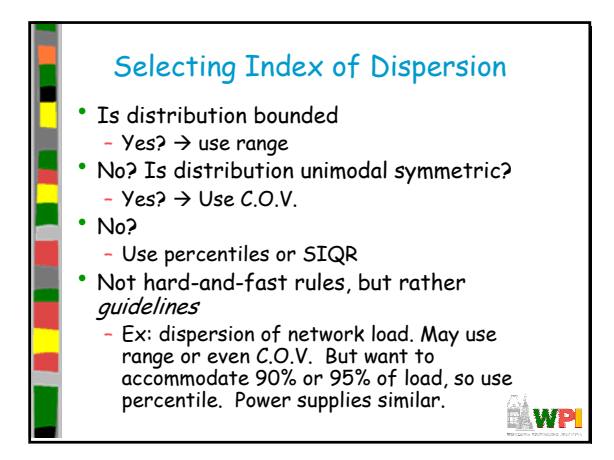

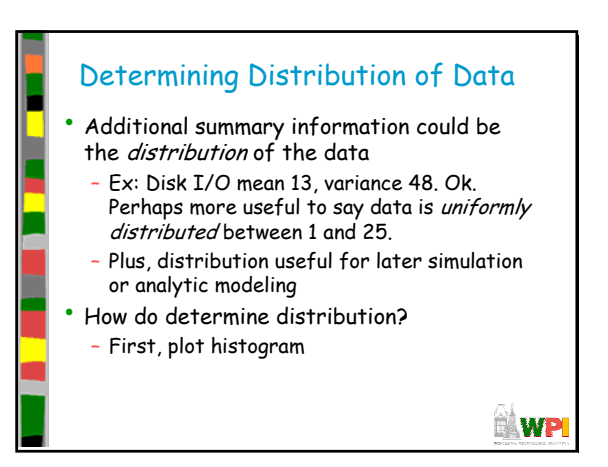

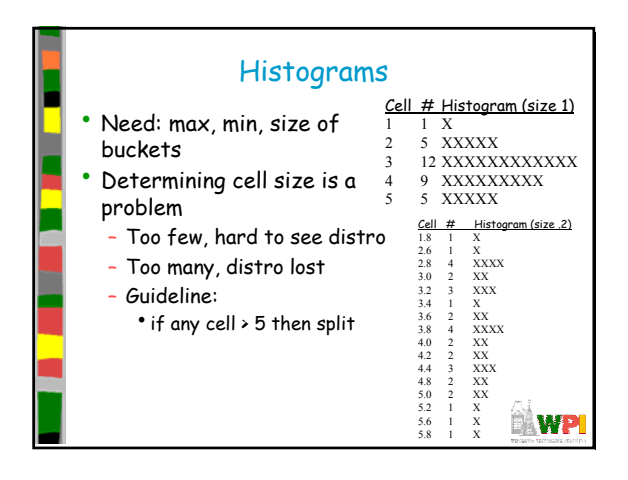

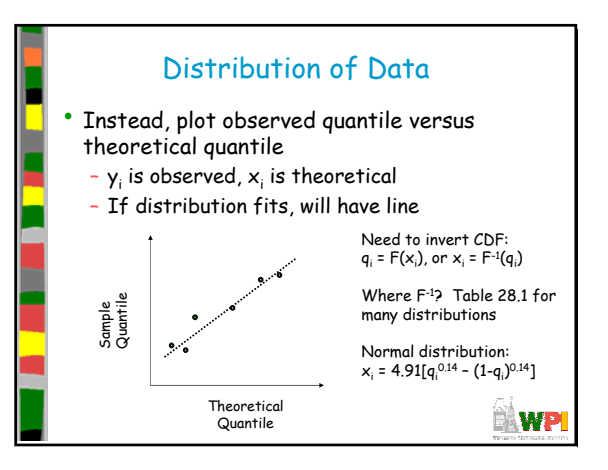

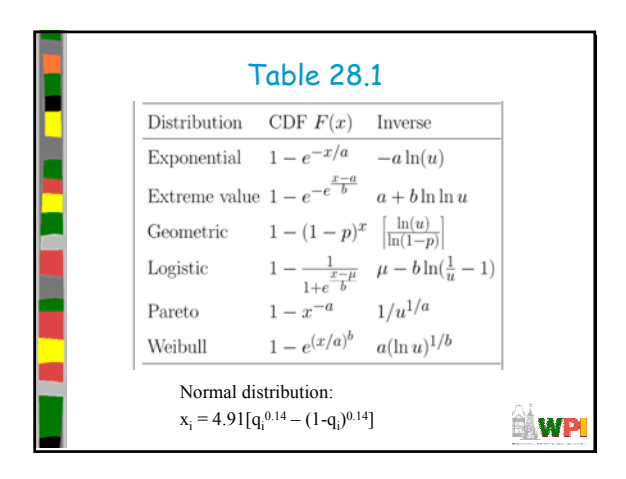

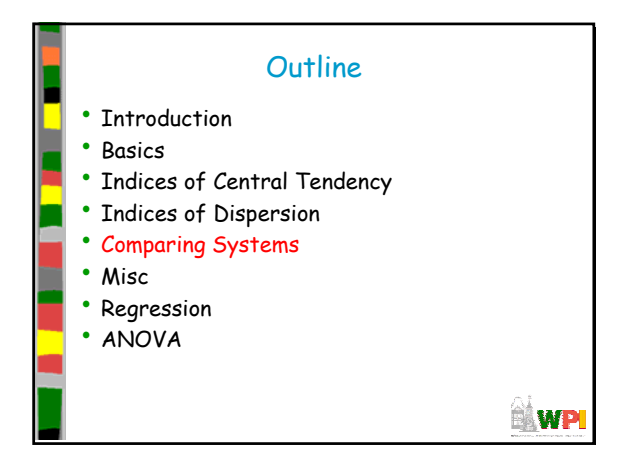

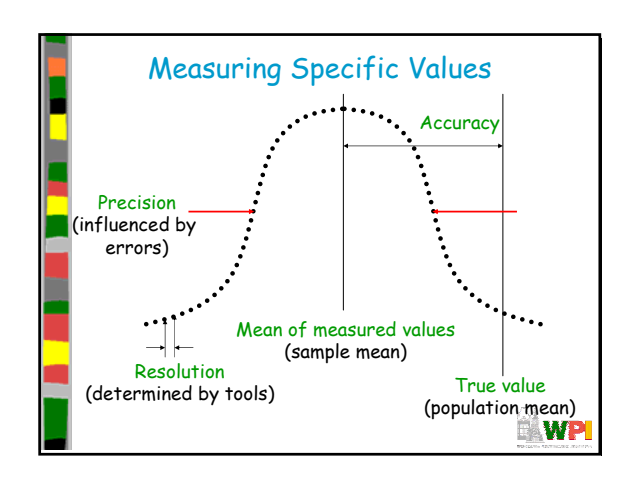

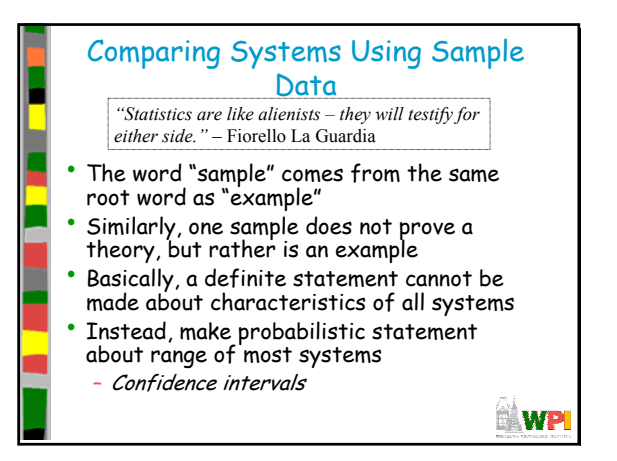

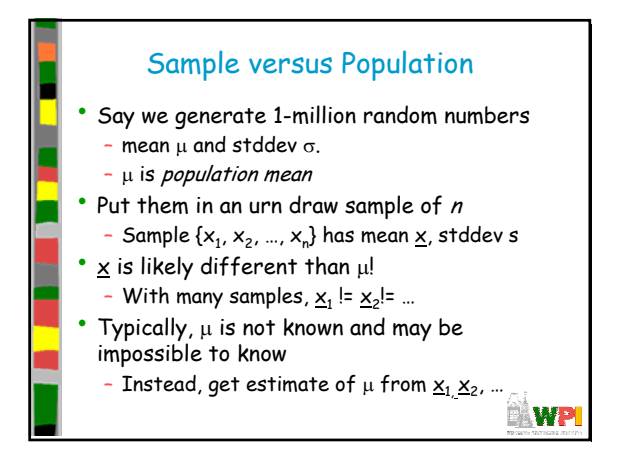

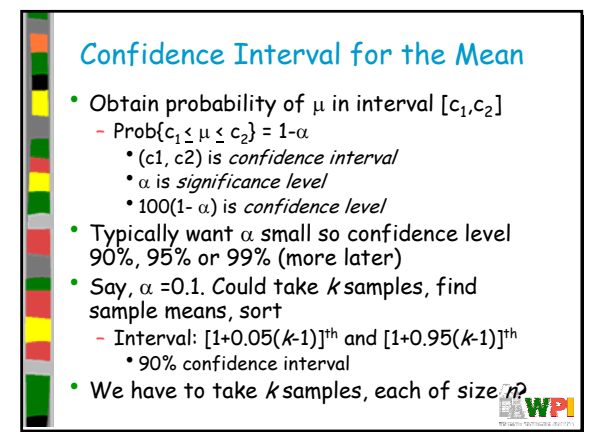

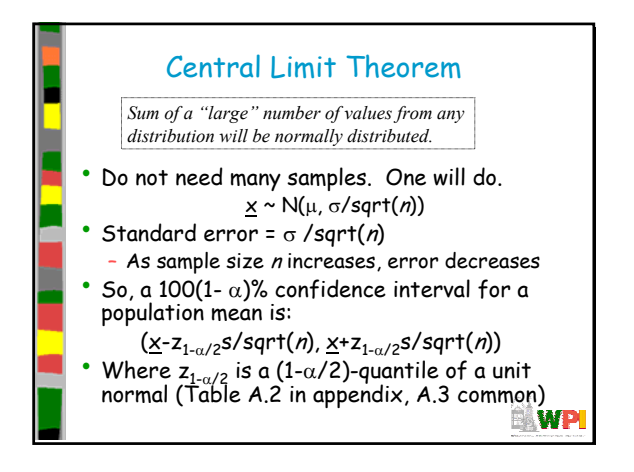

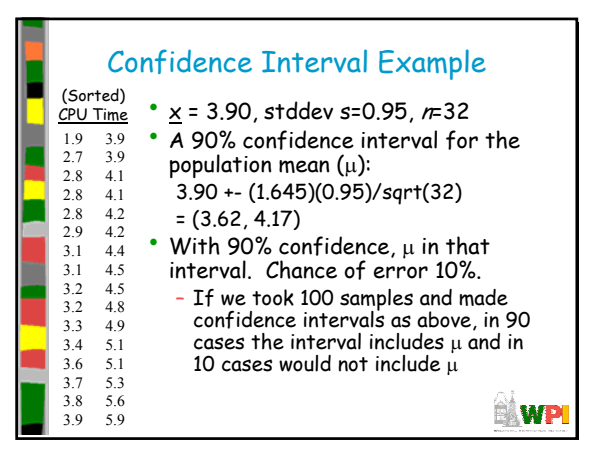

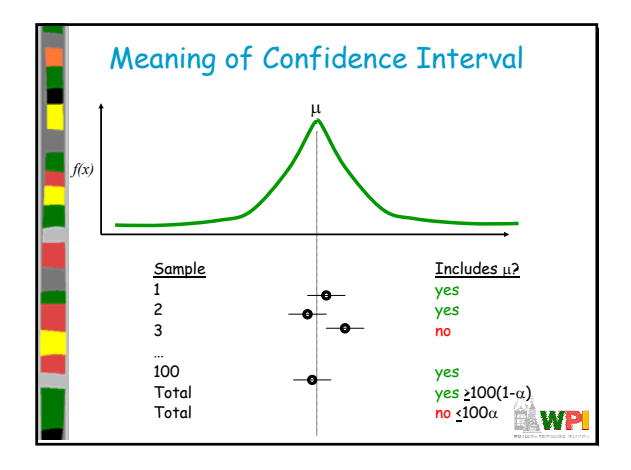

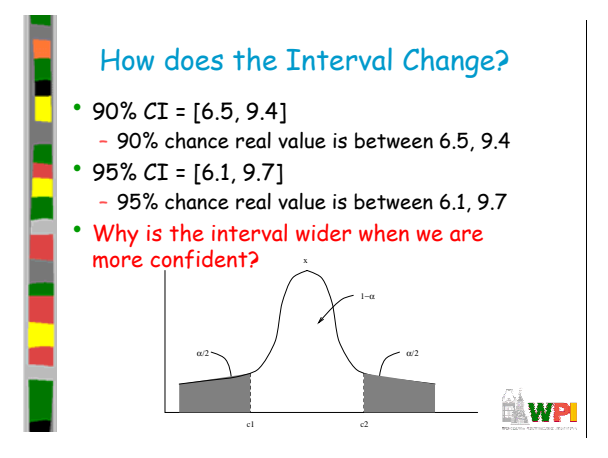

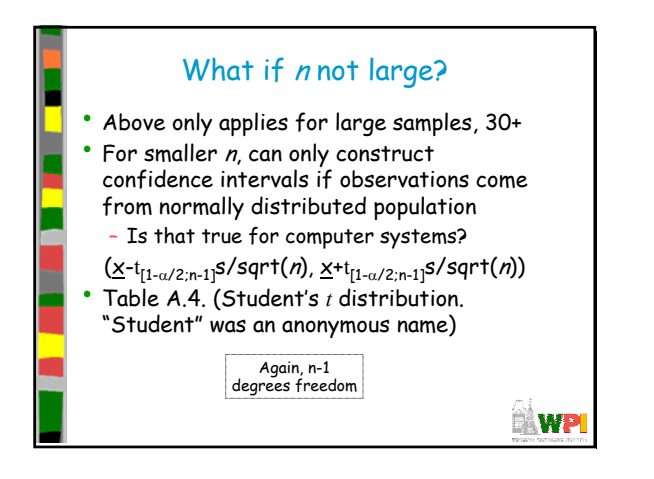

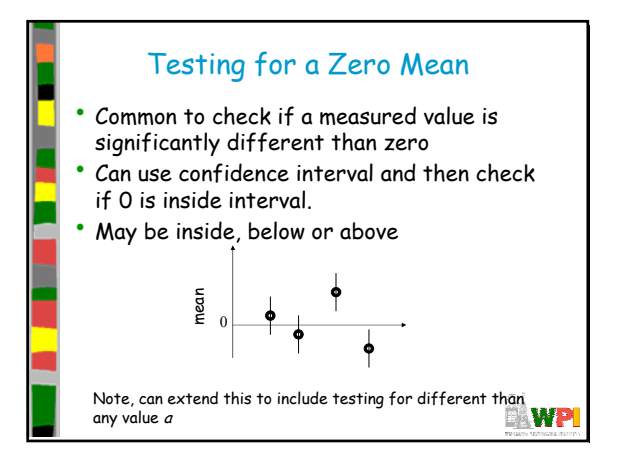

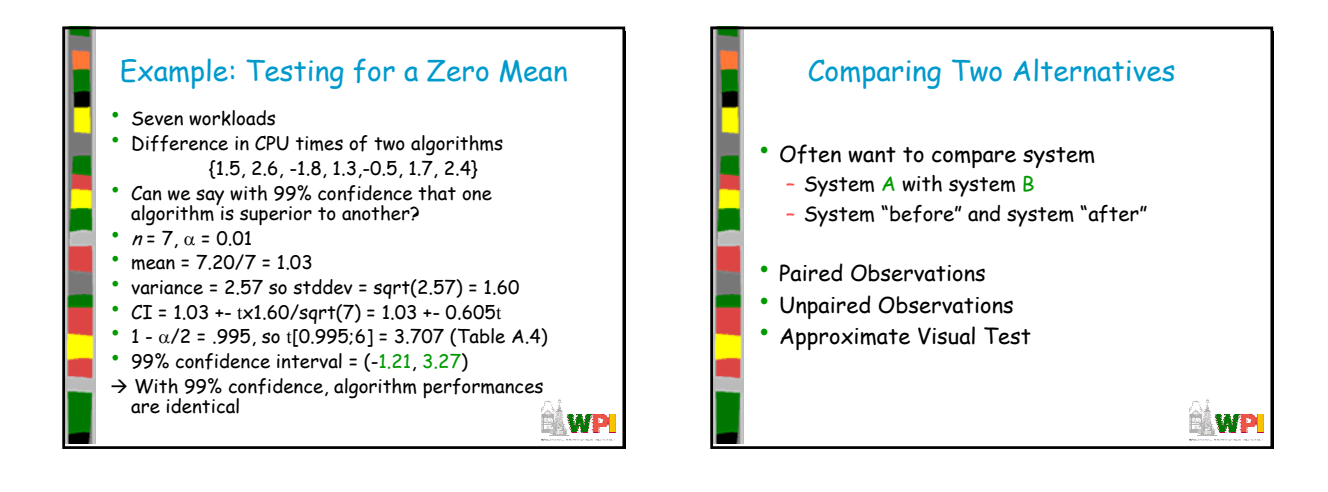

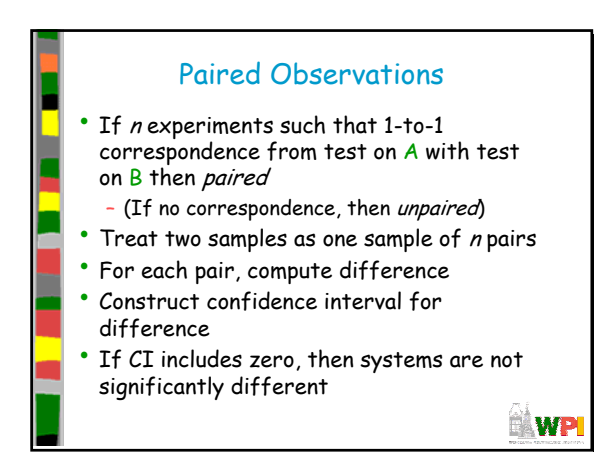

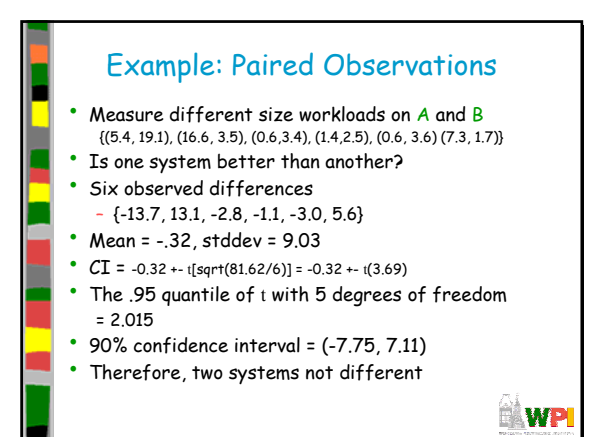

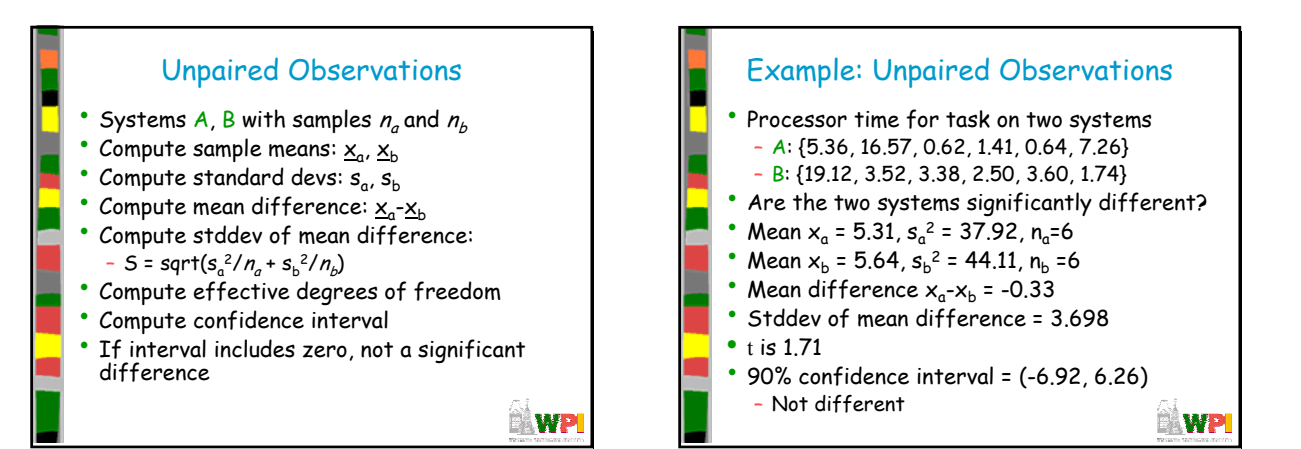

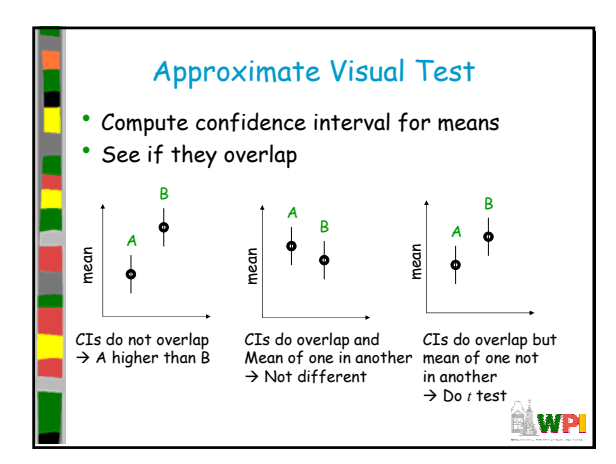

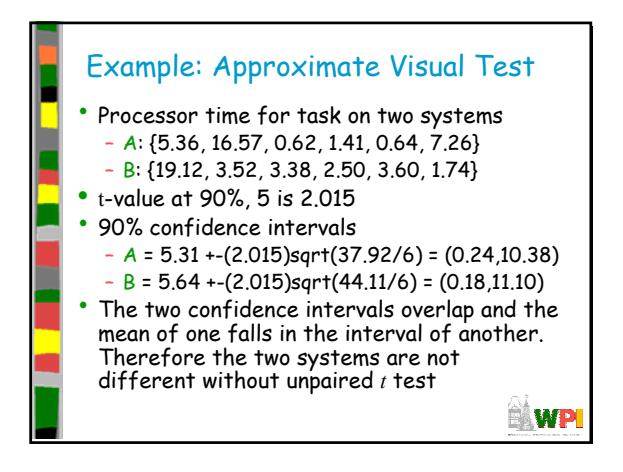

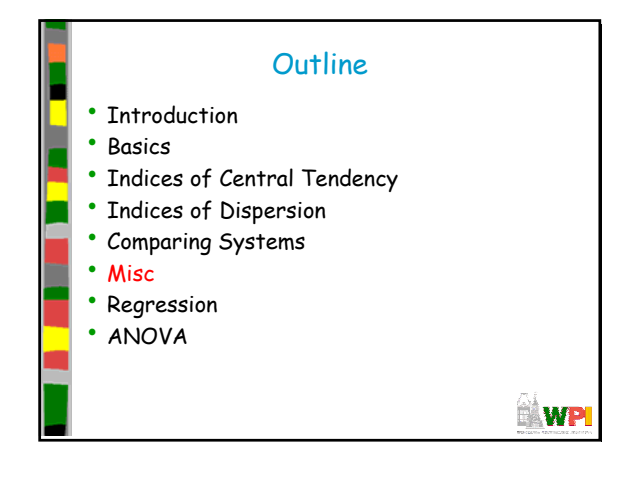

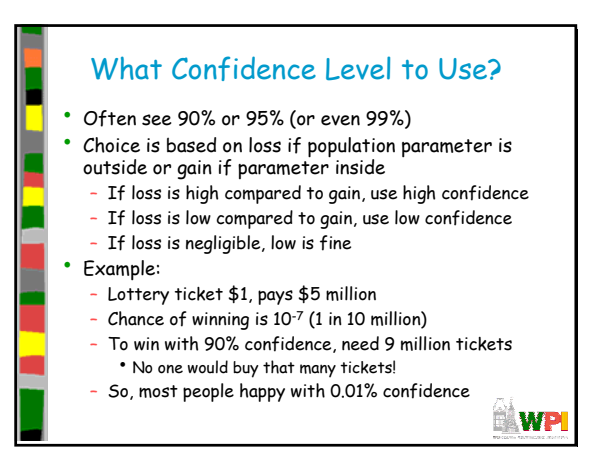

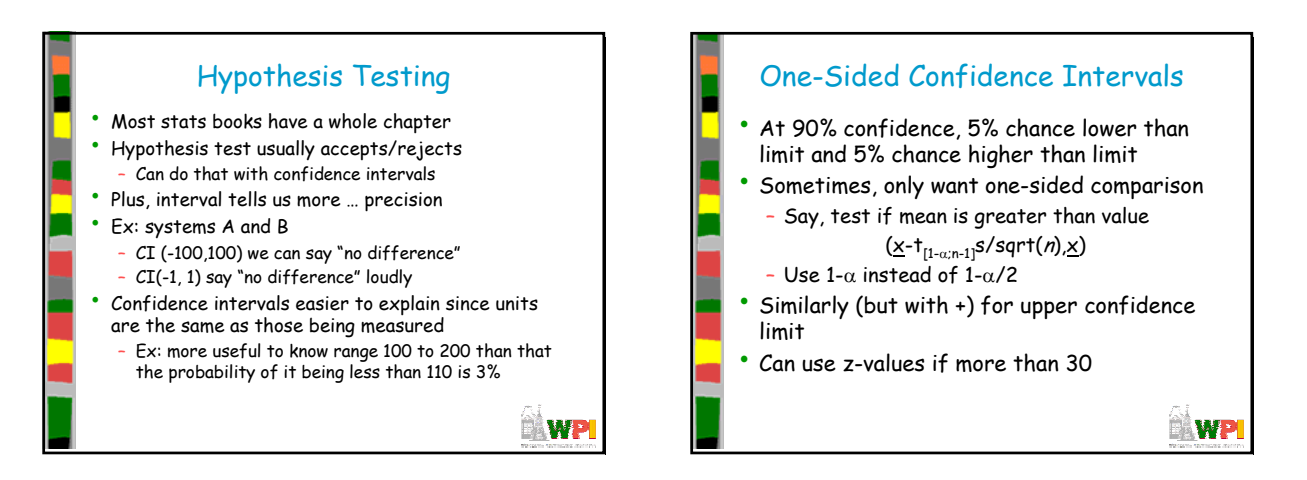

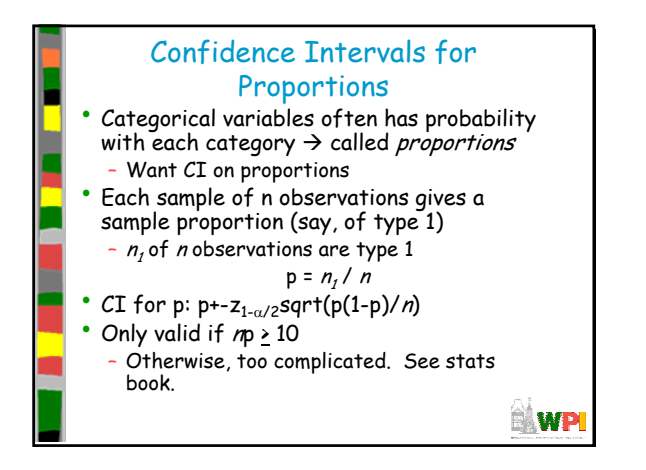

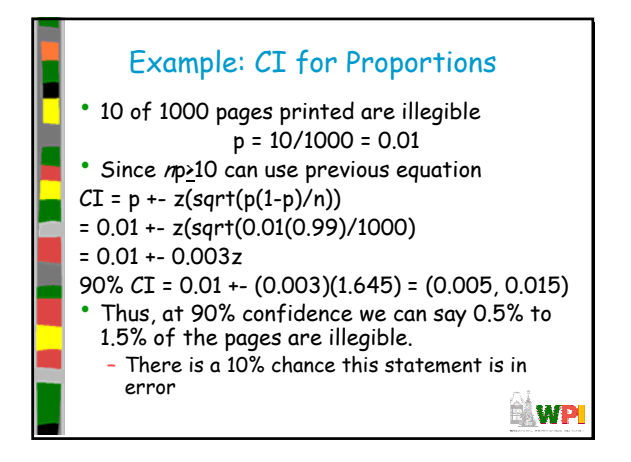

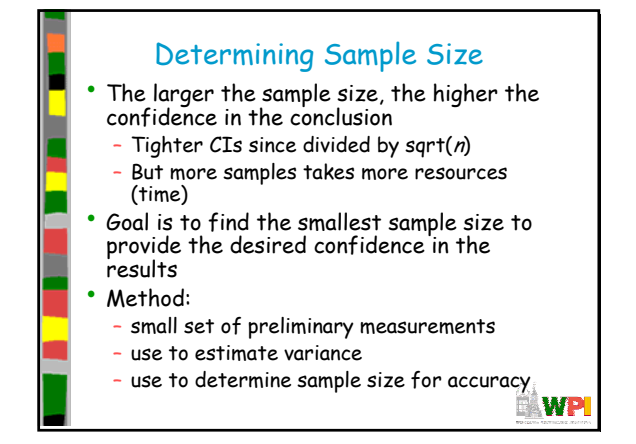

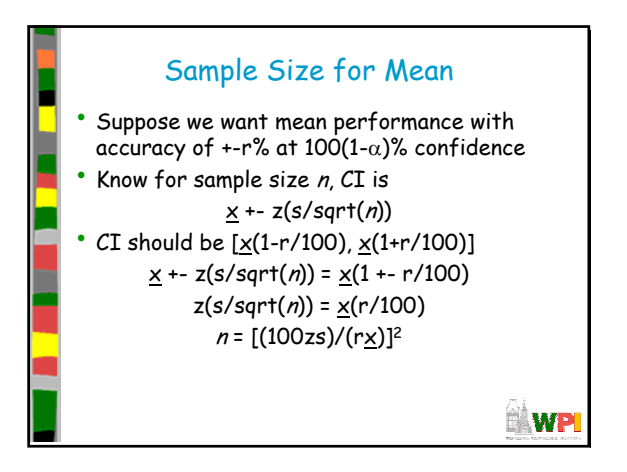

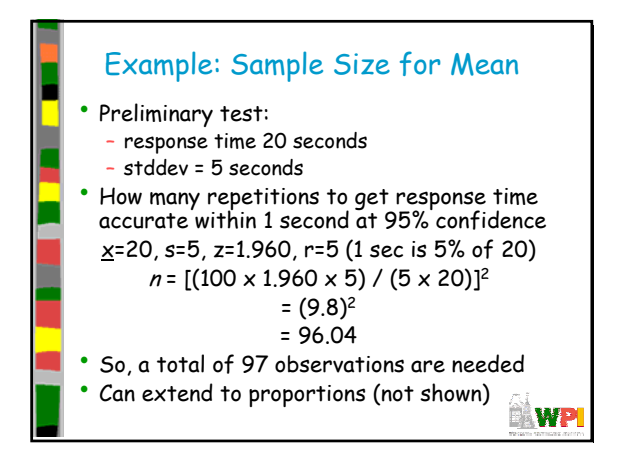

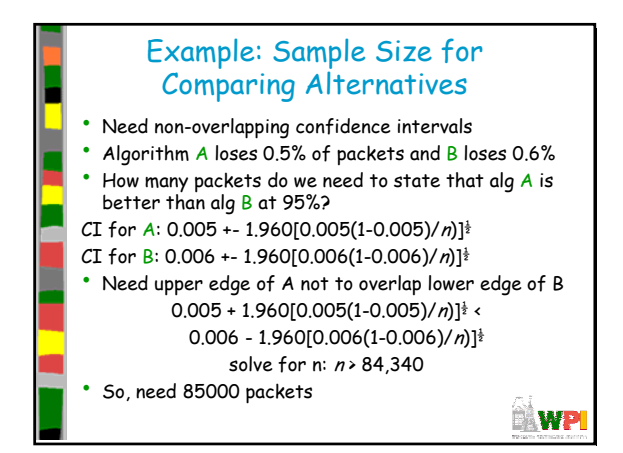

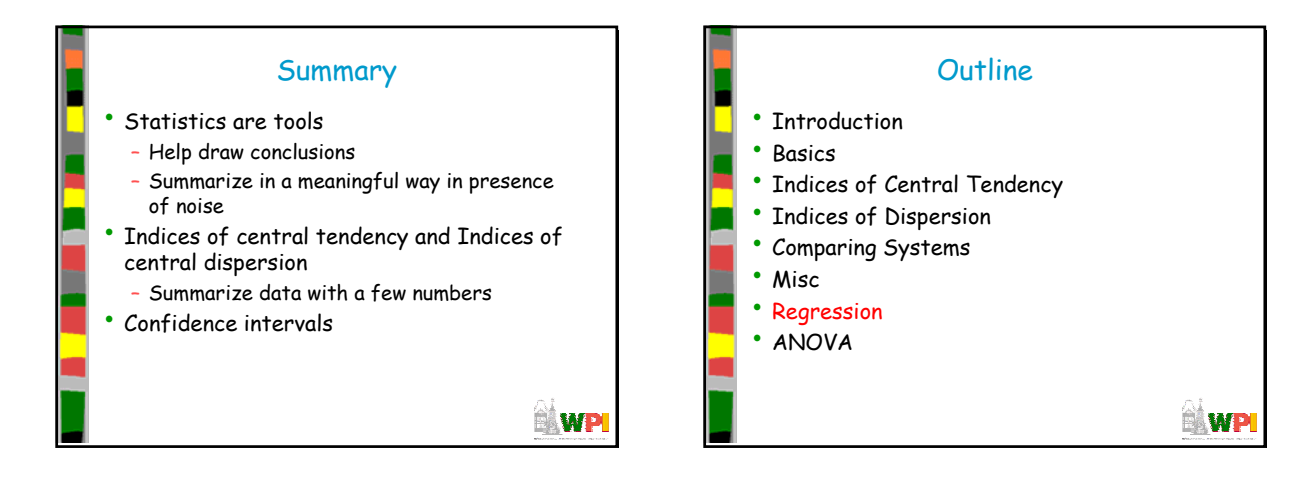

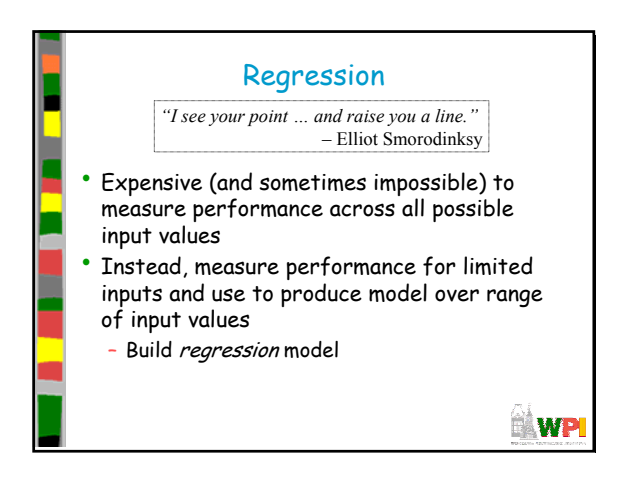

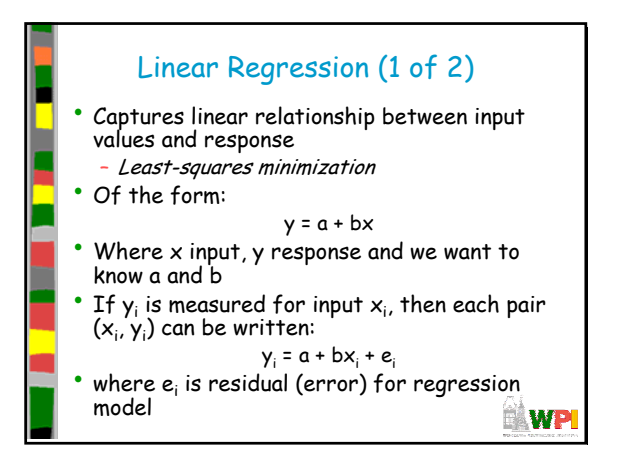

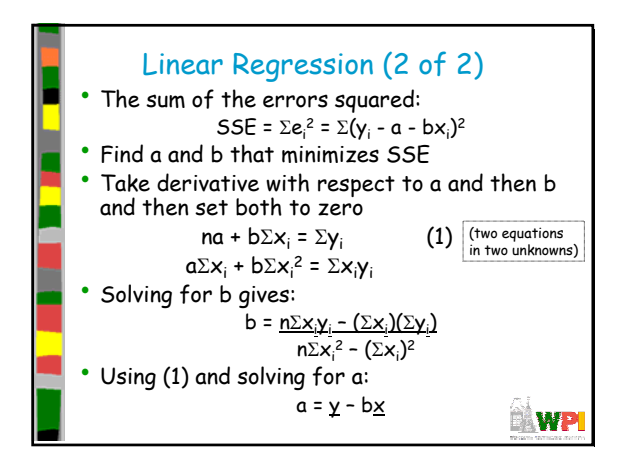

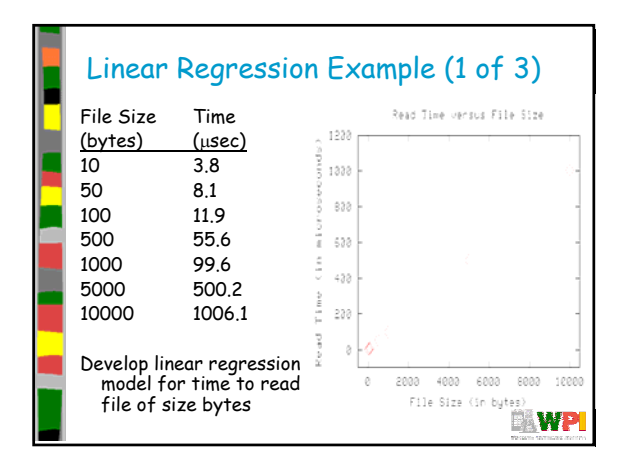

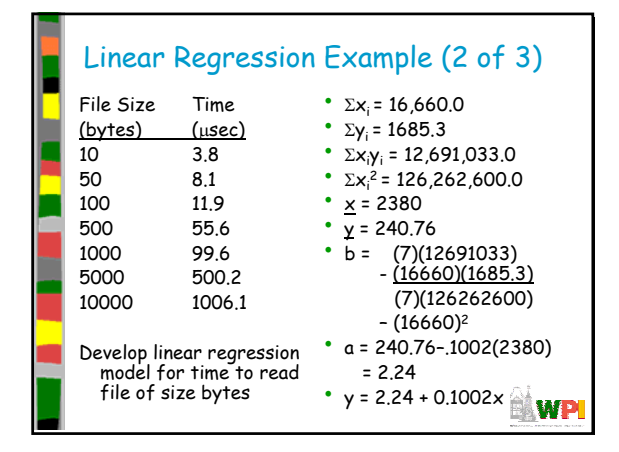

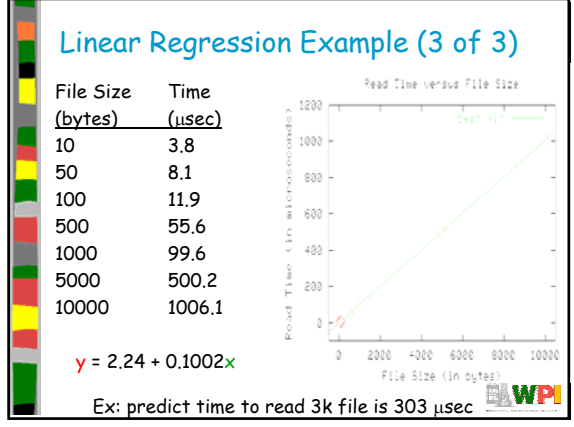

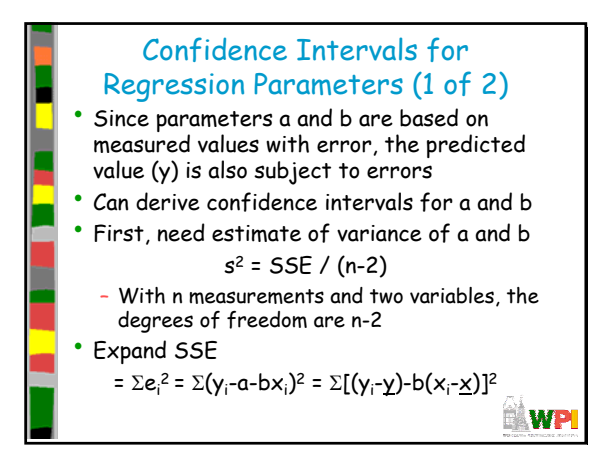

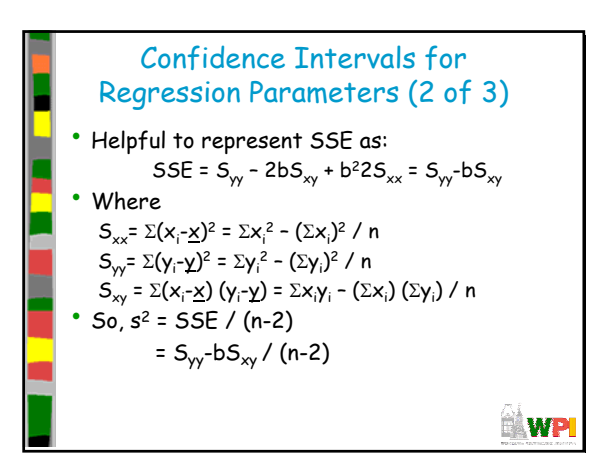

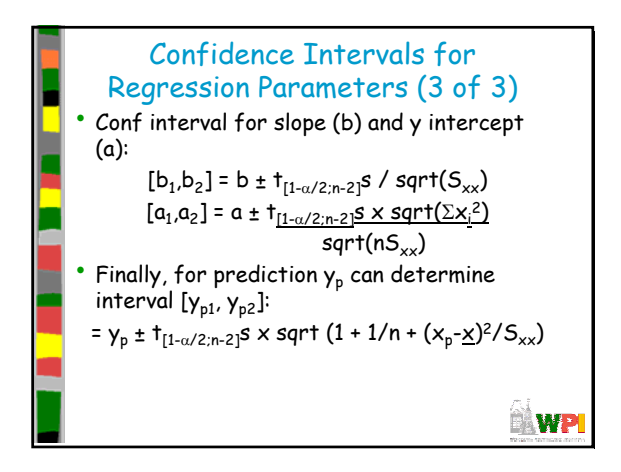

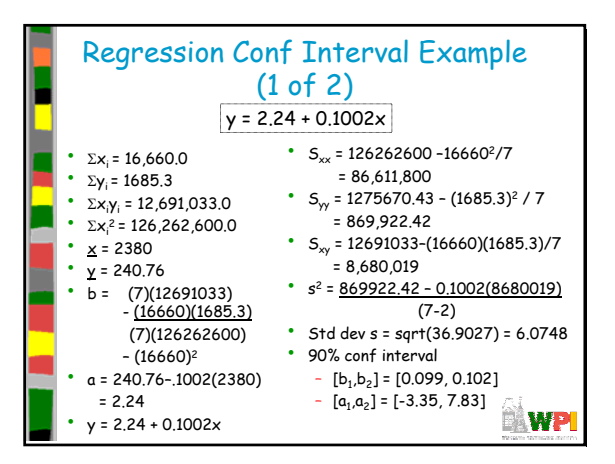

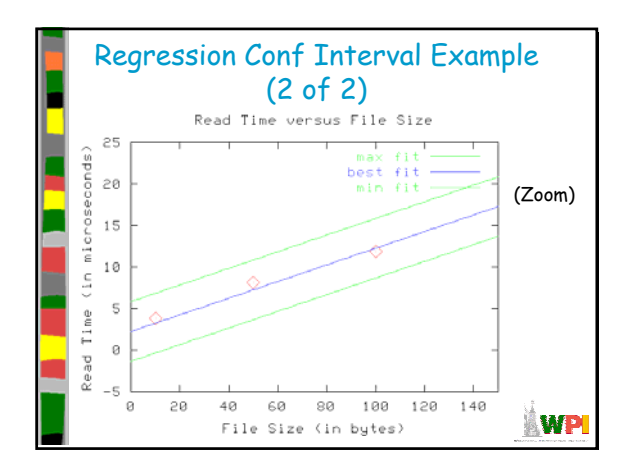

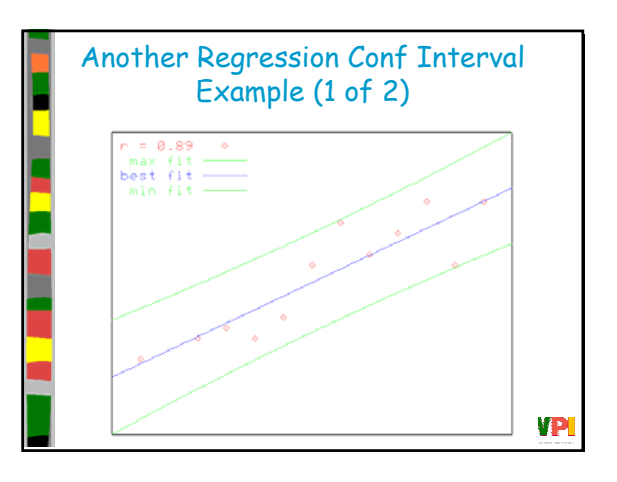

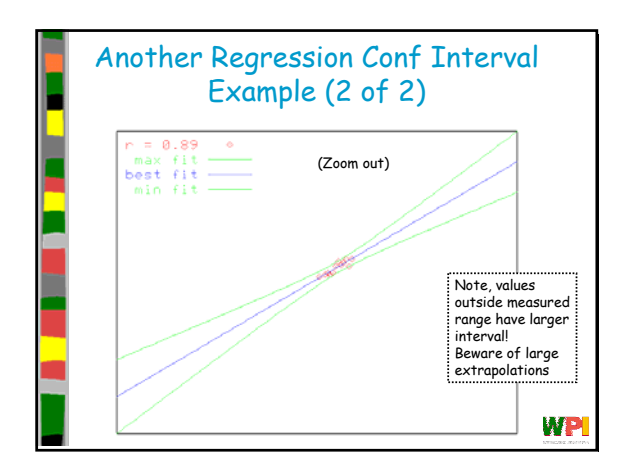

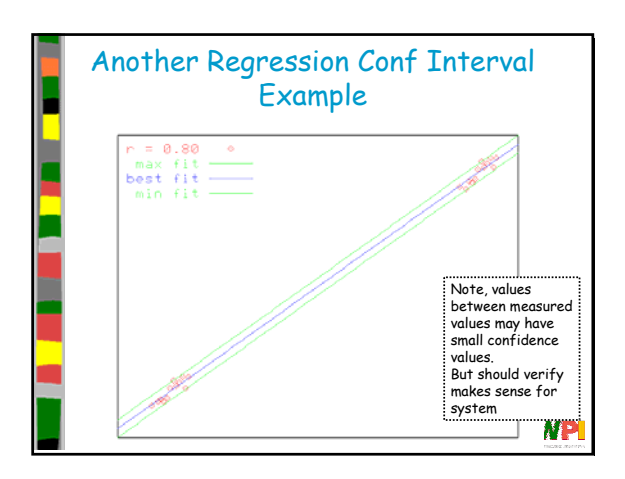

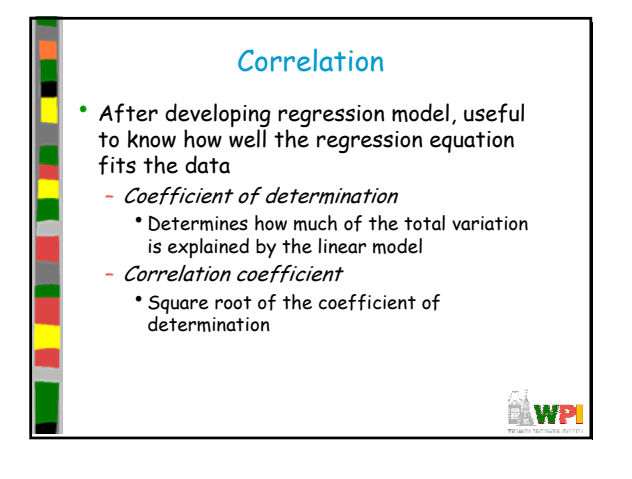

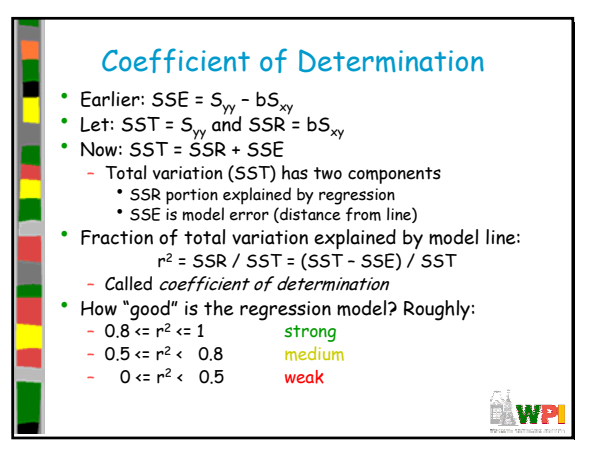

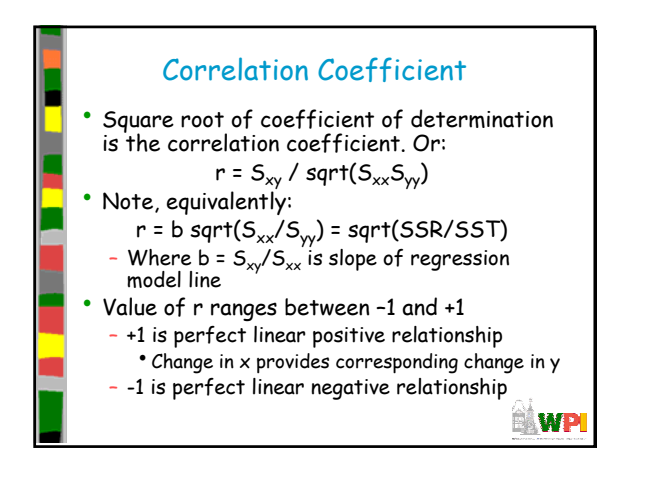

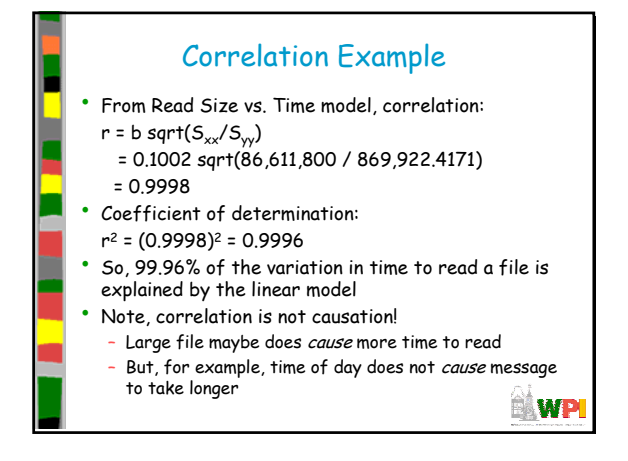

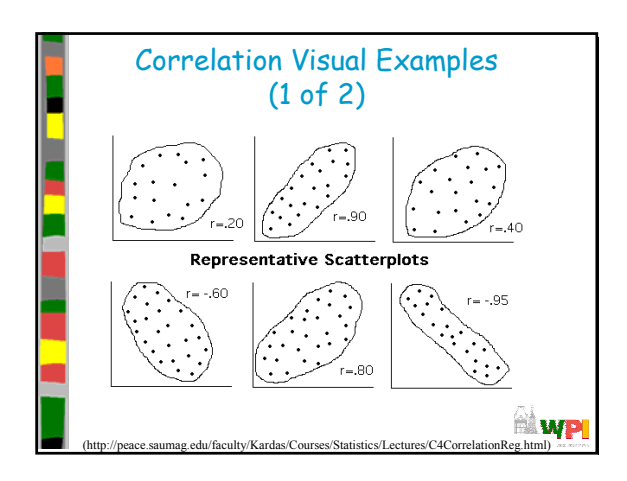

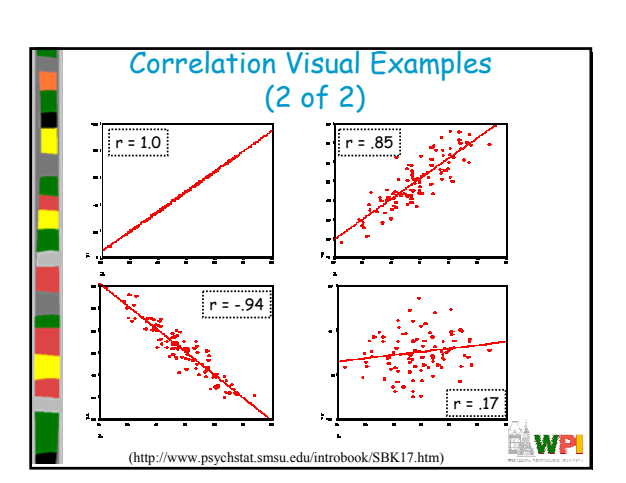

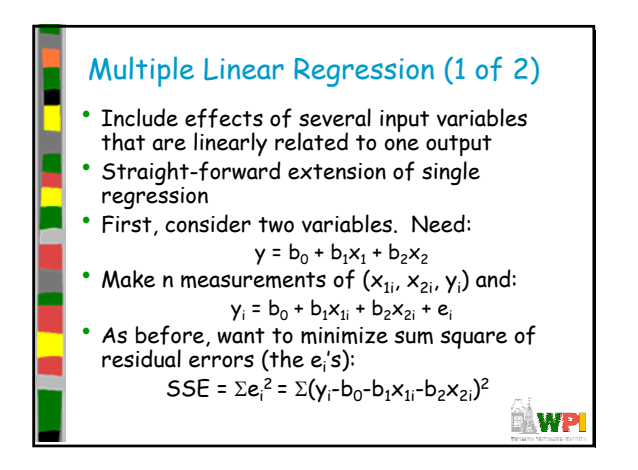

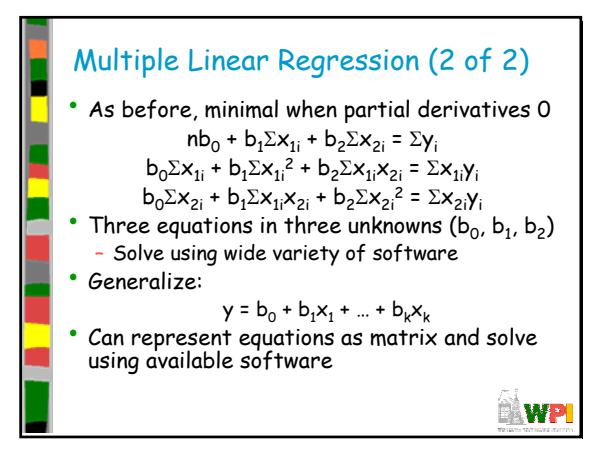

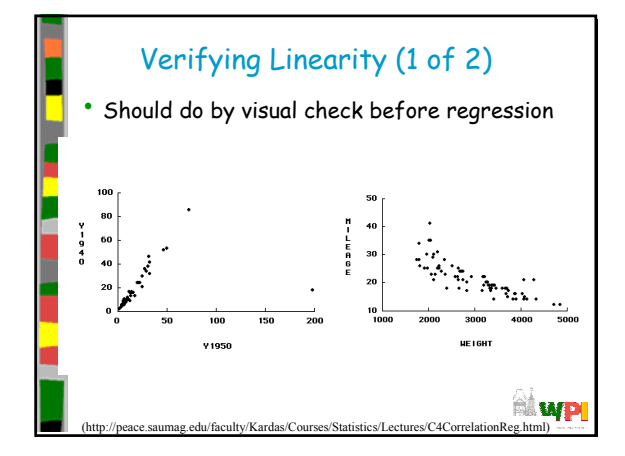

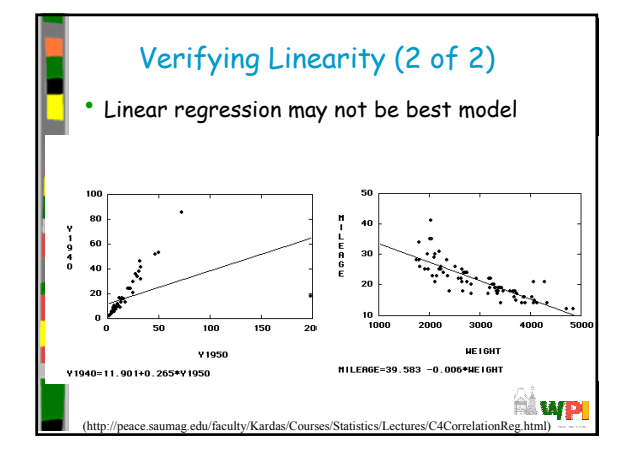

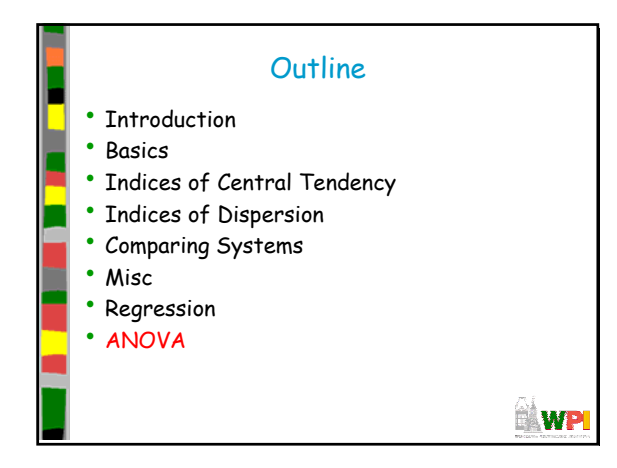

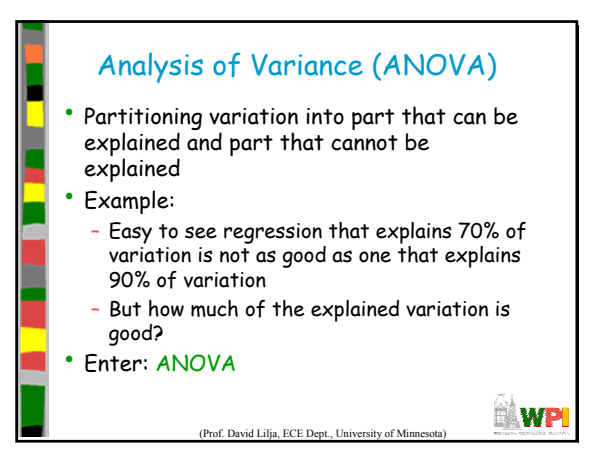

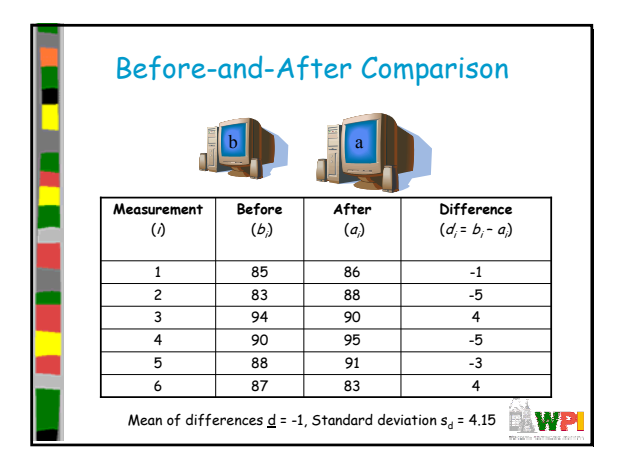

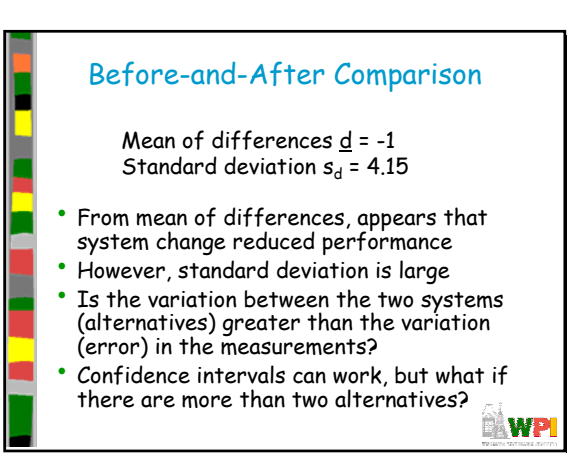

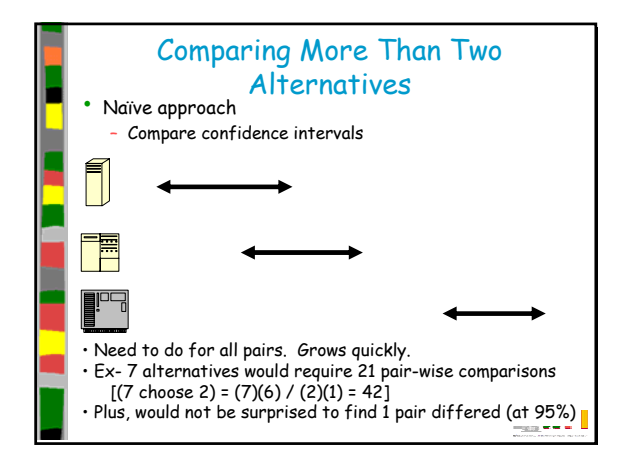

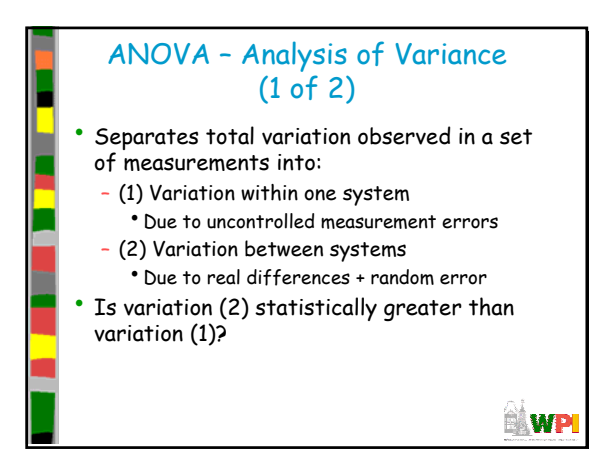

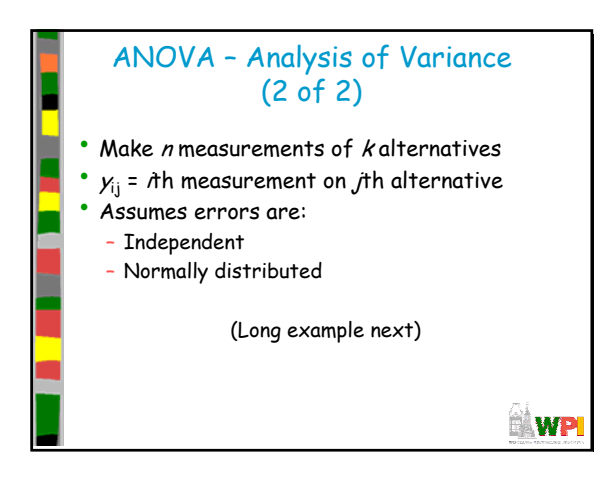

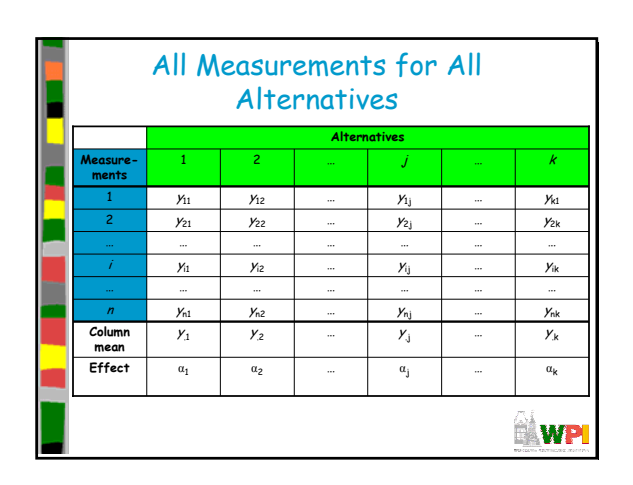

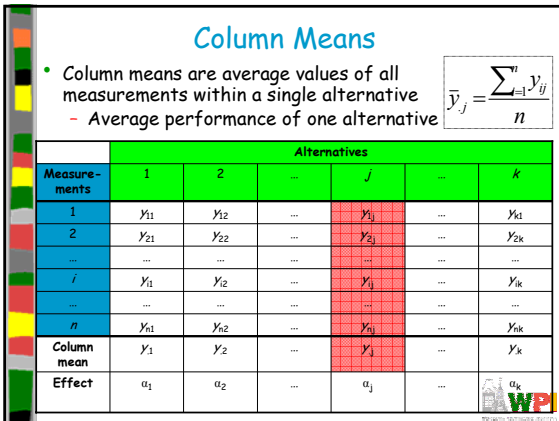

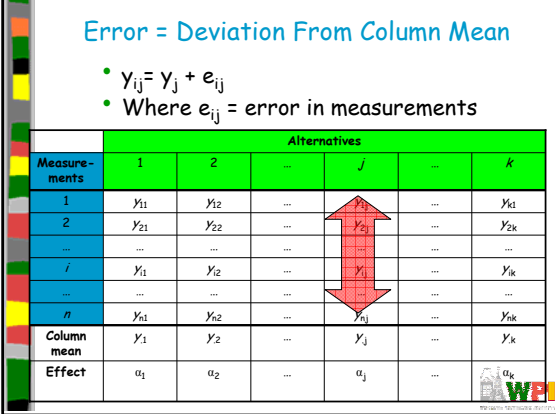

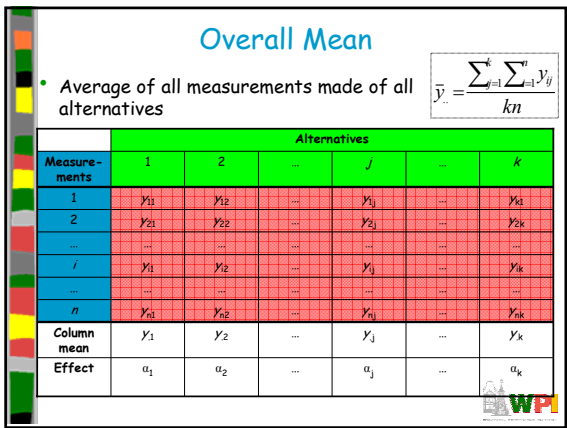

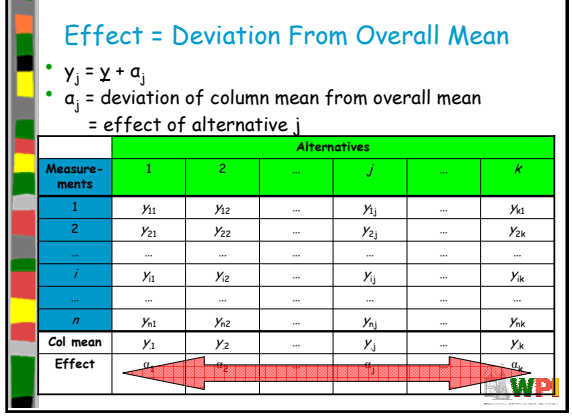

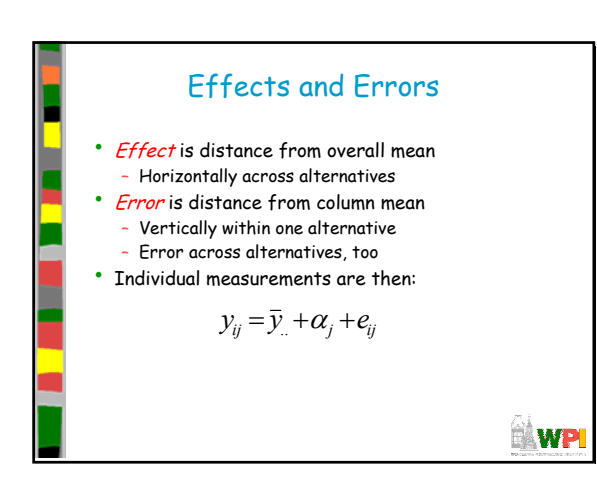

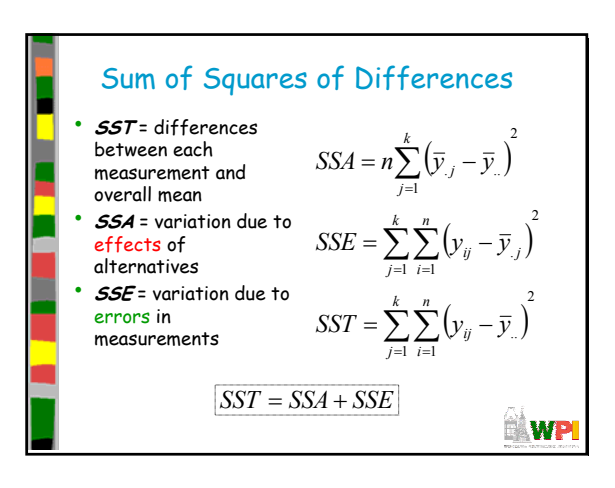

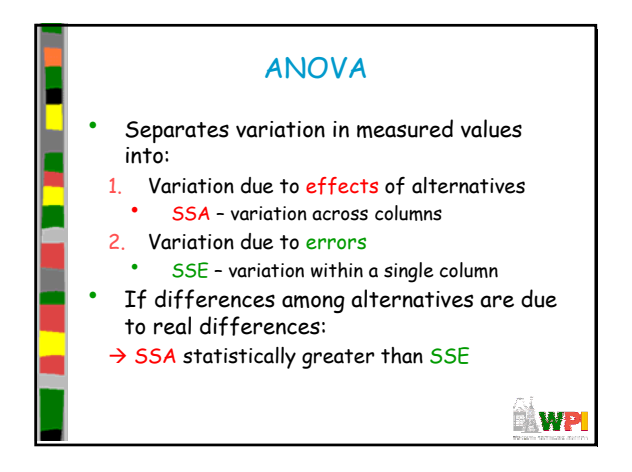

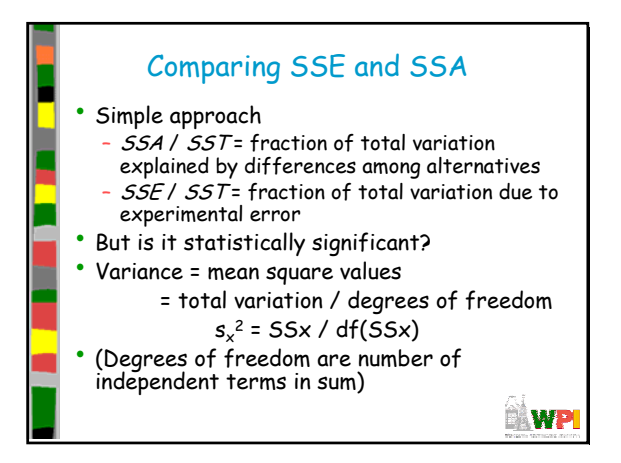

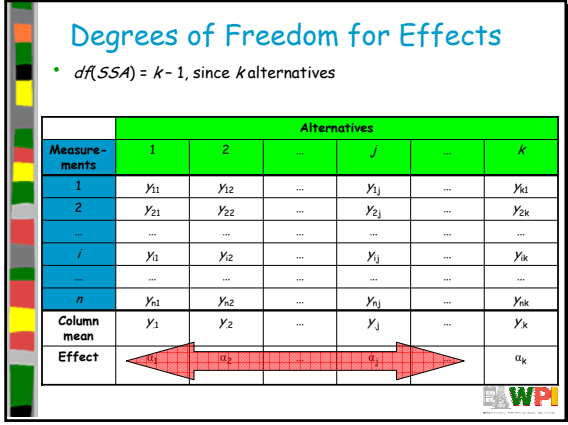

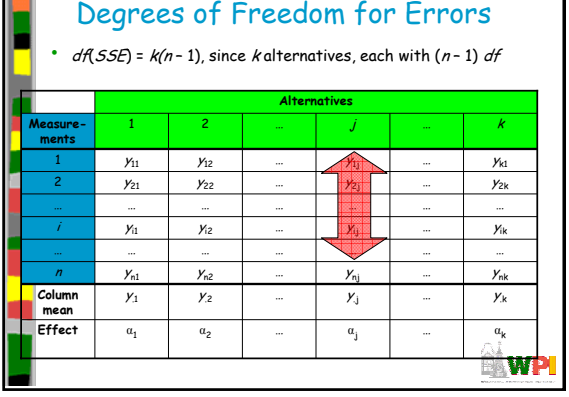

m

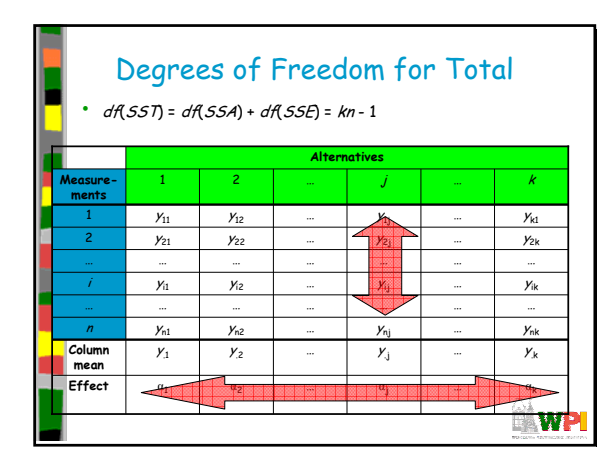

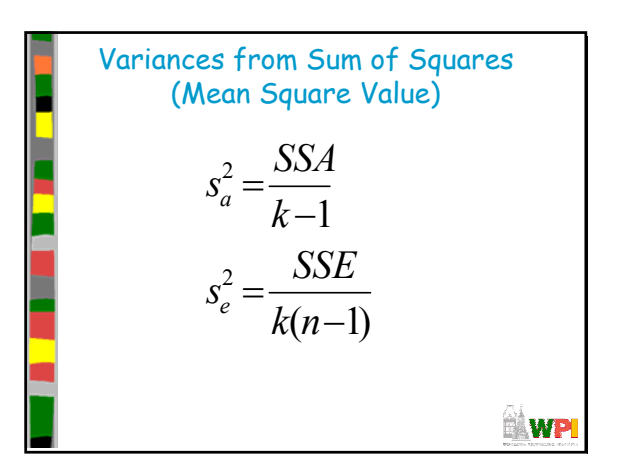

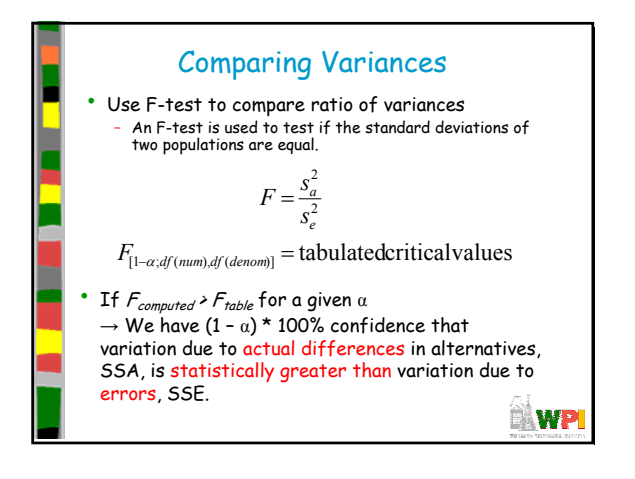

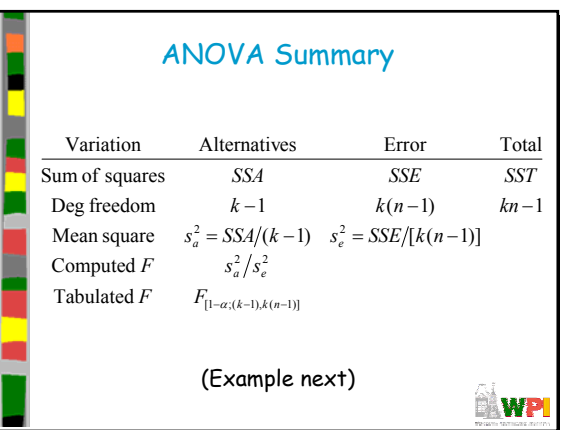

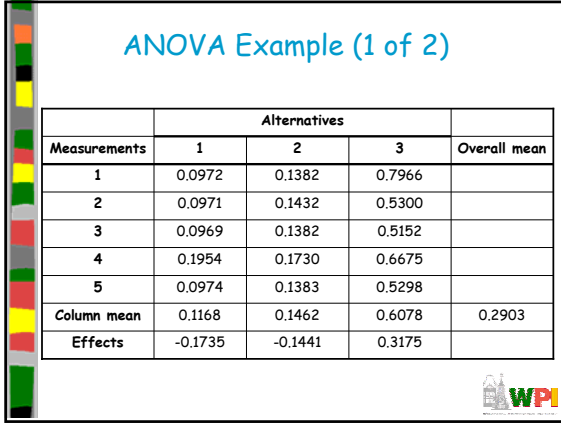

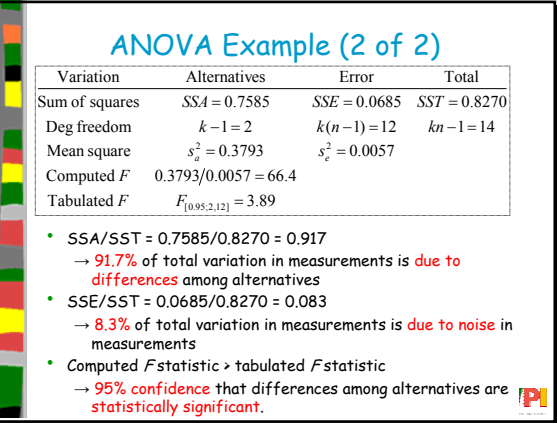

## ANOVA Summary

- Useful for partitioning total variation into components
	- Experimental error
	- Variation among alternatives
- Compare more than two alternatives<br>• Note does not tell you where differe
- Note, does not tell you where differences may lie
	- Use confidence intervals for pairs
	- Or use contrasts

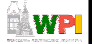